## **Teknisk Spesifikasjon**

# **SN-CEN/TS 16931-3-2:2017/AC**

Publisert: 2018-07-18 Språk: Engelsk

### **RETTELSE Elektronisk fakturering**

### Del 3-2: **Syntaksbinding for ISO/IEC 19845 (UBL 2.1) faktura og kreditnota**

*Electronic invoicing* Part 3-2: *Syntax binding for ISO/IEC 19845 (UBL 2.1) invoice and credit note*

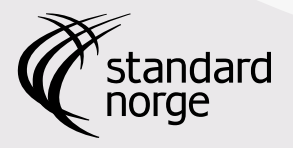

SN-CEN/TS 16931-3-2:2017/AC:2018 (en) Referansenummer:

© Standard Norge 2018

2018-07-18 ble CEN/TS 16931-3-2:2017/AC:2018 publisert som SN-CEN/TS 16931-3-2:2017/AC:2018. Engelsk versjon ble utgitt 2018-07-18.

ICS: 35.240.20, 35.240.63

#### **Opphavsrettsbeskyttet dokument**

Med mindre annet er angitt, kan ingen del av dette dokumentet reproduseres eller brukes i noen form eller på noen måte uten at skriftlig tillatelse er innhentet på forhånd. Dette inkluderer kopiering og elektronisk bruk, som publisering på internett eller et intranett. Enhver gjengivelse som strider mot dette, kan føre til beslagleggelse, erstatningsansvar og/eller rettslig forfølgelse. Forespørsel om gjengivelse rettes til Standard Online AS.

#### **NAT std-ref dated-short SN-CEN/TS 16931-3-2:2017/AC**

## TECHNICAL SPECIFICATION SPÉCIFICATION TECHNIQUE TECHNISCHE SPEZIFIKATION

### **CEN/TS 16931-3- 2:2017/AC**

July 2018

**ICS** 35.240.20; 35.240.63

English version

Electronic invoicing - Part 3-2: Syntax binding for ISO/IEC 19845 (UBL 2.1) invoice and credit note

Facturation électronique - Partie 3-2 : Correspondance syntaxique pour les factures et les avoirs utilisant l'ISO/IEC 19845 (UBL 2.1)

Elektronische Rechnungsstellung - Teil 3-2: Umsetzung in die Syntax ISO/IEC 19845 (UBL 2.1) Rechnung und Gutschriftsanzeige

This corrigendum becomes effective on 18 July 2018 for incorporation in the official English version of the TS.

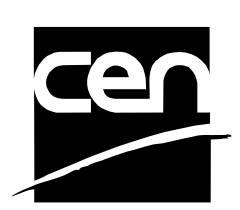

EUROPEAN COMMITTEE FOR STANDARDIZATION COMITÉ EUROPÉEN DE NORMALISATION EUROPÄISCHES KOMITEE FÜR NORMUNG

**CEN-CENELEC Management Centre: Rue de la Science 23, B-1040 Brussels**

© 2018 CEN All rights of exploitation in any form and by any means reserved worldwide for CEN national Members.

#### **1 Modification to Table 3**

- − In line BT-21, column Rule, add " Prepend #subject code# to the cbc:Note data element that contains the Note content (e.g. #AAG#CIF)."
- − In line BG-3, column Math, delete "CAR 3".
- − Replace BG-5 by BG-4.
- − In line BT-46, column Card., delete "n" and add "1".
- − In line BT-48, column Rule, add " with /cac:TaxScheme/cbc:ID = "VAT "
- − In line BT-63, column Rule, add " with /cac:TaxScheme/cbc:ID = "VAT"
- In line BG-18, column Rule, add " with the identifier of the financial service nertwork in cbc:NetworkID. Examples: VISA, Mastercard…"
- − In line BT-111, column Rule, add " Use @currencyID = BT-6 if different from BT-5."
- − In line BT-118, column Rule, add " with cac:TaxScheme/cbc:ID = "VAT"

#### **2 Modification to Table 4**

- In line /Invoice/cbc:Note, last column, add the following " Prepend the subject code in the note element using #subject code#."
- − In line /Invoice/cac:AdditionalDocumentReference/cbc:ID, last column, add the following " Use cbc:DocumentTypeCode = "130"
- − In line, /Invoice/cac:AccountingSupplierParty/cac:Party/cac:PartyTaxScheme/cac:TaxScheme/cbc:ID, last column, add the following " for BT-31 and different from "VAT" for BT-32."
- − In line, /Invoice/cac:PayeeParty/cac:PartyIdentification/cbc:ID, last column, add the following " Use @schemeID = "SEPA"
- − In line /Invoice/cac:InvoiceLine/cac:Item/cbc:Description, delete "n"

#### **3 Modifications to Table 5**

- − In line BT-11, column Rules, add " with cbc:DocumentTypeCode = 50 (Validated priced tender from code list 1001.)"
- − In line BT-18, column Rules, add " Code = "130"
- − In line BT-21, column Rules, replace "Use" by "Prepend"
- − In line BG-3, column Match, delete "CAR 3"
- − In line BT-48, column Rules, add " with cac:TaxScheme/cbc:ID = "VAT"
- − In line BT-63, column Rules, add " with cac:TaxScheme/cbc:ID = "VAT"
- − In line BG-18, column Rules, add " with the identifier of the financial service nertwork in cbc:NetworkID. Examples: VISA, Mastercard…"
- − In line BT-111, column Rules, add " Use @currencyID = BT-6 if different from BT-5."
- − In line BT-118, column Rules, add " with cac:TaxScheme/cbc:ID = "VAT"
- − In line BT-123, column card., delete n and add 1.
- − In line BT-123, column Match, add CAR-3.
- − In line BT-151, column Rules, add " with cac:TaxScheme/cbc:ID = "VAT"
- − In line BT-154, column card., delete n and add 1.

#### **4 Modifications to Table 6**

- − In line /CreditNote/cbc:Note, last column, add the following " Prepend the subject code in the note element using #subject code#."
- − In line /CreditNote/cac:AdditionalDocumentReference/cbc:ID, last column, add the following " . Use cbc:DocumentTypeCode= "130."
- − In line /CreditNote/cac:AccountingSupplierParty/cac:Party/cac:PartyIdentification/cbc:ID, last column, add the following " . Use @schemeID = "SEPA"
- − In line /CreditNote/cac:AccountingSupplierParty/cac:Party/cac:PartyTaxScheme/cac:TaxScheme/cbc: ID, last column, add the following " for BT-31 and different from "VAT" for BT-32."
- − In line /CreditNote/cac:PayeeParty/cac:PartyIdentification/cbc:ID, last column, add the following " Use @schemeID = "SEPA."
- − In line /CreditNote/cac:CreditNoteLine/cac:Item/cbc:Description, second column, add 1 and delete n.

#### **5 Modification in 3.5**

*Replace "*the CEN FTP site" *with "*Github".

#### **6 Modifications in A.1**

Delete the last sentence of the clause.

#### **7 Modifications to Table A.1**

- − In line BT-21, column Content, replace the content by "AAG".
- − In line BT-24, column Content, replace the content by " urn:cen.eu:en16931:2017 ".